# **CURRICULUM VITAE**

# Dott. Luigi Silvestro

Nato ad Acerra (NA) il 15.10.1984

### **FORMAZIONE**

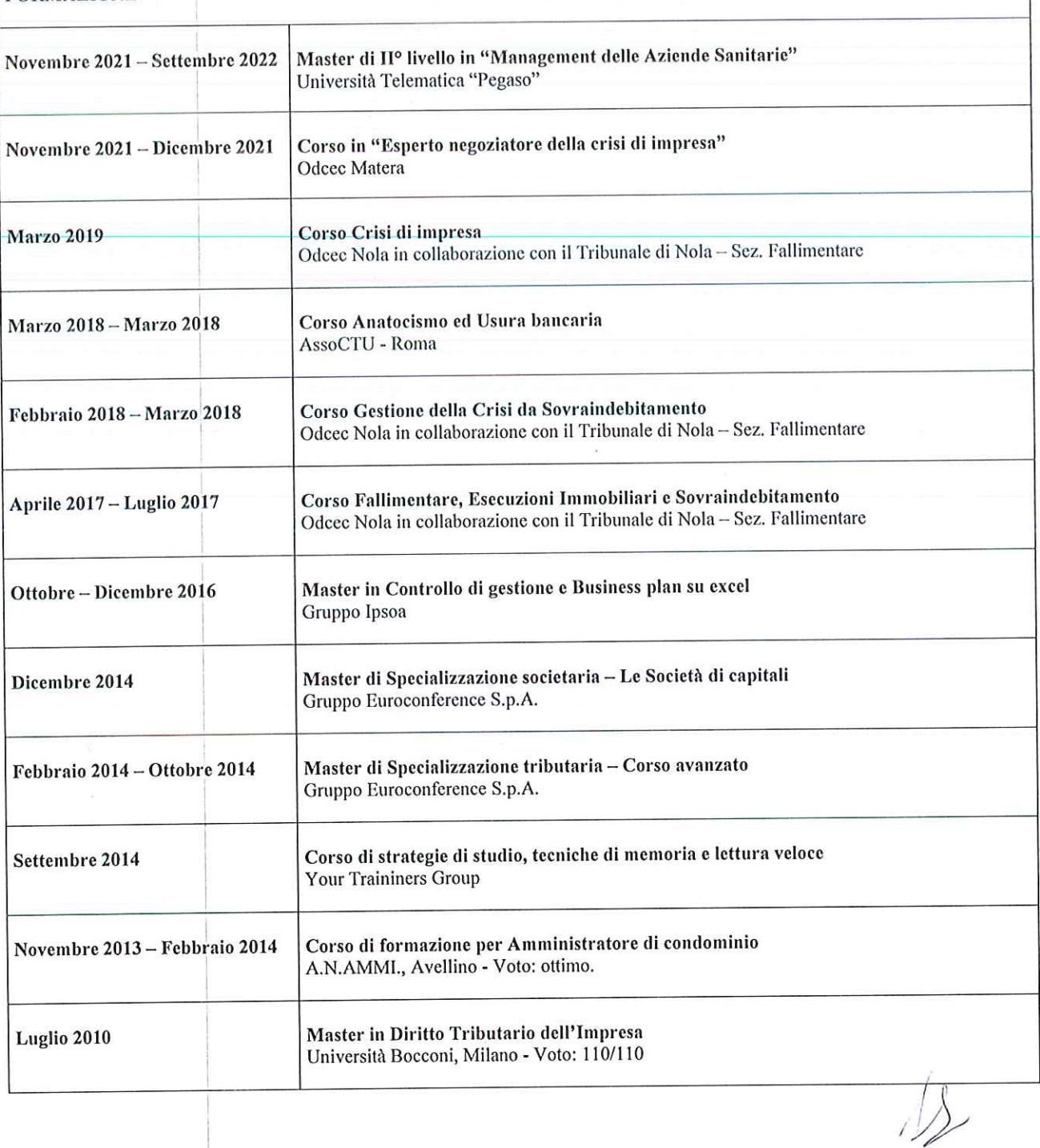

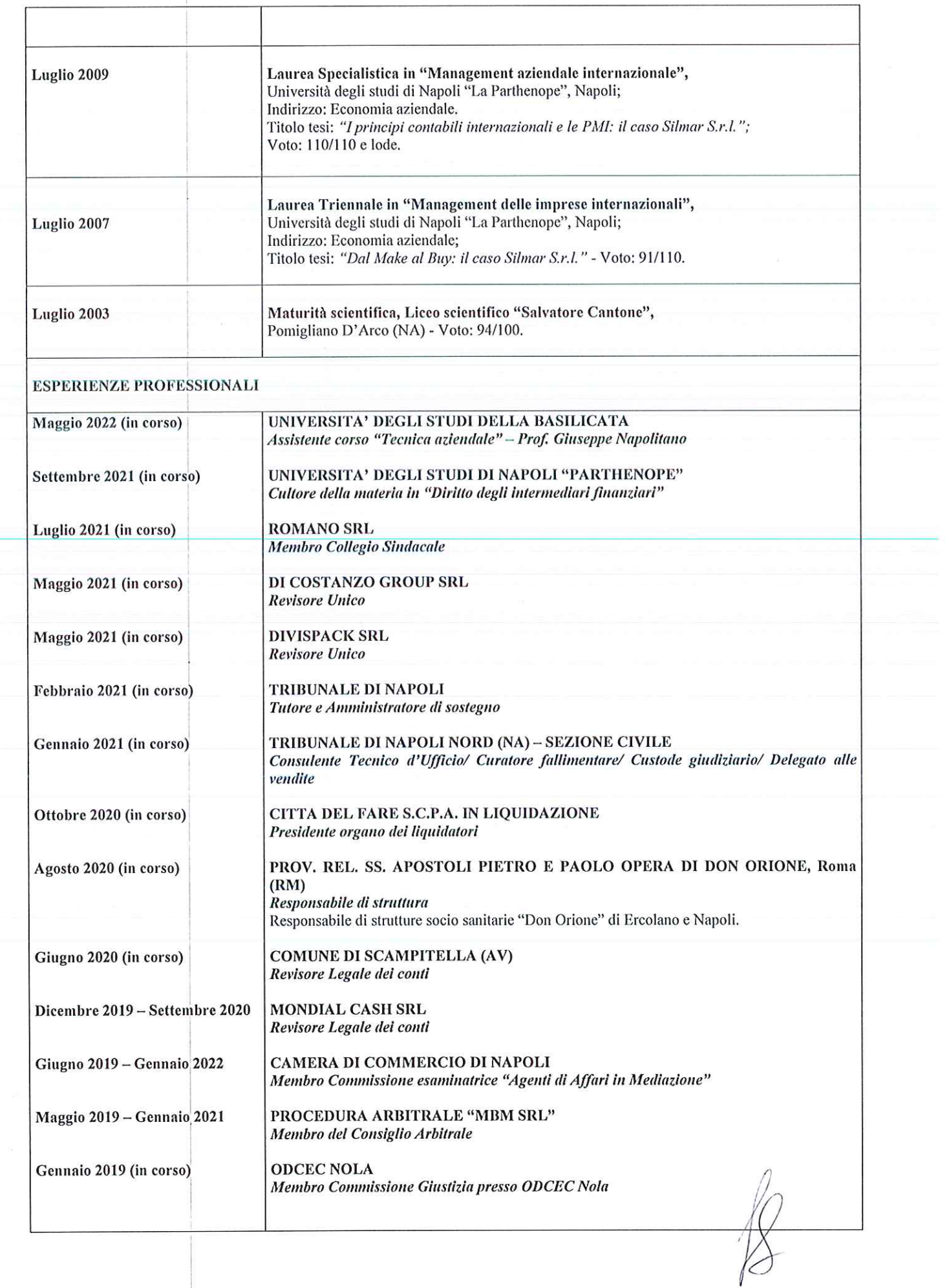

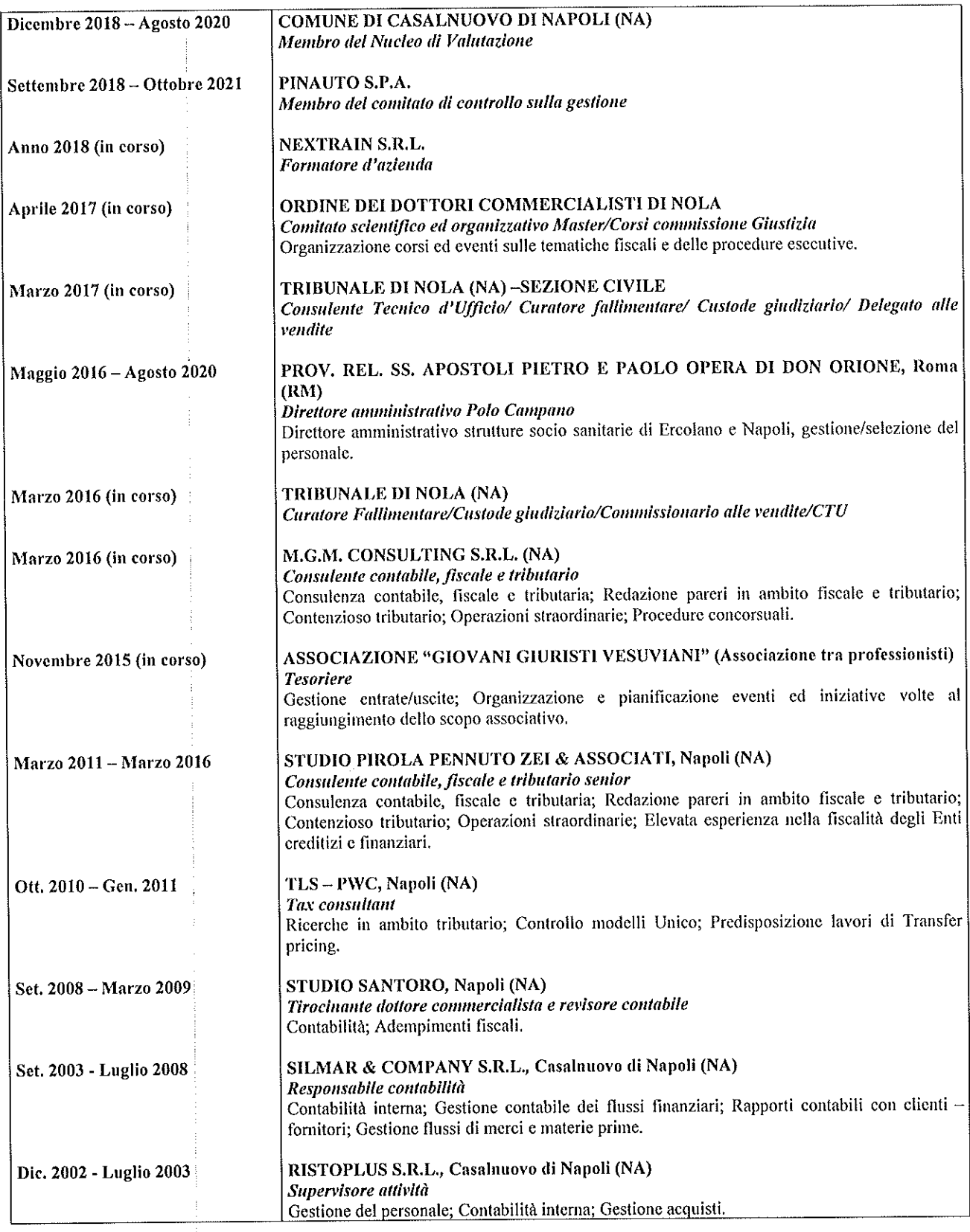

 $\frac{1}{2}$ 

 $\frac{1}{3}$ 

 $\bigoplus$ 

### PRINCIPALI CLIENTI:

- Ansaldobreda S.p.A.;
- Gruppo Autoone;
- $\overline{a}$ ASTS S.p.A:
- Alenia Aermacchi;
- Banca del Sud S.p.A.;
- Banca Regionale di Sviluppo S.p.A.;
- Banca Popolare del Mediterraneo S.c.p.A;  $\ddot{\phantom{0}}$
- Credisal S.C.P.A.:
- Città del fare S.c.p.A. (controllata Comuni di Afragola, Pomigliano D'Arco, Acerra, Caivano, Castello di Cisterna);
- $\overline{a}$ Cooperativa Torquato Tasso;
- Dr Motor S.p.A.;  $\overline{a}$
- $\ddot{\phantom{a}}$ GISEC S.p.A. (controllata Provincia di Caserta);
- Gruppo D'Amato di Navigazione;
- Metapontum S.r.l. (controllata Regione Basilicata); L.
- Tecnoparco Valbasento S.p.A. (controllata Regione Basilicata);
- Prov. SS. Apostoli Pietro e Paolo (Ente ecclesiastico):
- Vivibanca S.p.A.,
- Tribunale di Nola:
- Tribunale Napoli Nord.

#### **CONOSCENZE LINGUISTICHE**

**INGLESE** 

Buono

#### **CONOSCENZE INFORMATICHE**

Ottimo utilizzo del pacchetto Office (ECDL, febbraio 2007), Ottimo utilizzo degli applicativi gestionali (Team System, IPSOA), ottimo utilizzo banche dati fiscali e legali.

## **ALTRE INFORMAZIONI**

- Iscritto all'Albo dei Dottori Commercialisti;
- Iscritto al Registro dei Revisori Legale dei conti;
- Iscritto al Registro dei Revisori Legali degli Enti locali;
- Iscritto all'elenco nazionale degli Organismi Indipendenti di Valutazione della performance presso il MEF;
- Iscritto all'elenco dei CTU presso il Tribunale di Nola;  $\bullet$
- Iscritto all'elenco nazione dei Manager dell'innovazione presso il MISE;
- Iscritto all'elenco degli Amministratori giudiziali;
- Iscritto alla Camera Arbitrale Internazionale;
- Interessi: Politica, Associazionismo;
- Punti di forza: Capacità di problem solving, tenacia, forte spirito d'iniziativa, propensione al lavoro di gruppo.

Consapevole delle sanzioni penali, nel caso di dichiarazioni non veritiere, di formazione o uso di atti falsi, richiamate dall'art. 76 del D.P.R. 445/2000, dichiaro che quanto sopra corrisponde a verità.

Ai sensi dell'art. 13 del Regolamento UE 679/2016 dichiaro, altresì, di essere informato che i dati personali raccolti saranno trattati, anche con strumenti informatici, esclusivamente nell'ambito del procedimento per il quale la presente dichiarazione viene resa e che al riguardo competono al sottoscritto tutti i diritti previsti per legge.

IN FEDE

July Hull